## **Preface – Beta Testing**

This is a beta testing document for the **JW Validate** plug-in. It reflects the current beta build, which is beta version **0.11**.

*All the validate checks that are listed in this document should function* in the plug-in with the same version. This document is also the base of what's going to be the "manual" for the JW Validate plug-in.

The plug-in should be stable enough to use in your daily work. Always make sure uyou download the latest beta version and beta documentation.

When you test the beta versions, here are some things to test and feedback:

- Crashes (ALWAYS report crashes!)
- "False positives" (where something is reported that always would be considered to be correct)
- Overloaded reports documents where you get many many many reports of the same kind of error.
- The User Interface is it easy and clear to use? Is it easy to locate the found issues in the document?
- Performance problems
- Suggestion on future tests to include
- Any other thing that you might think of when using this plug-in.

Send the report to <u>jari.williamsson@mailbox.swipnet.se</u> or post to the Facebook group if you might want to discuss with others.

# **Part 1 – General Description**

*JW Validate* is a plug-in that can act as a "proof-reader" of the document.

It can point out:

- Musical issues
- Idiomatic issues
- Layout issues
- Engraver issues
- Issues related to the use of Finale
- Things that are set up in a way that you perhaps didn't intend

Please note that *JW Validate* is **NOT** a replacement for actual optical proof-reading by a pair of human eyes. But the plug-in can help you with many issues that could be easy to miss.

## **Part 2 – Levels**

### *Target Levels*

There are 3 different **target levels**. A target level is describing to what "audience" the document should be targeted. Usually, each target level incorporates the checks available for any "lower" target level(s).

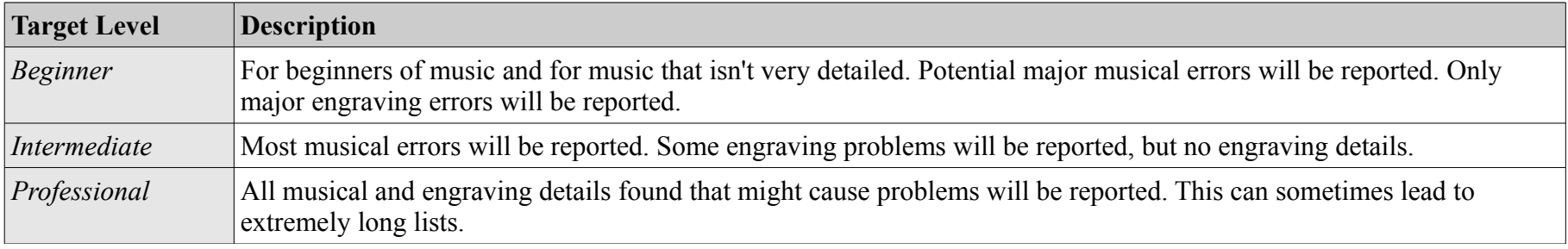

#### *Severity Levels*

There are 6 different severity levels for found issues, although they are grouped into 3 categories in the user interface: *Error*, *Warning*, *Detail*.

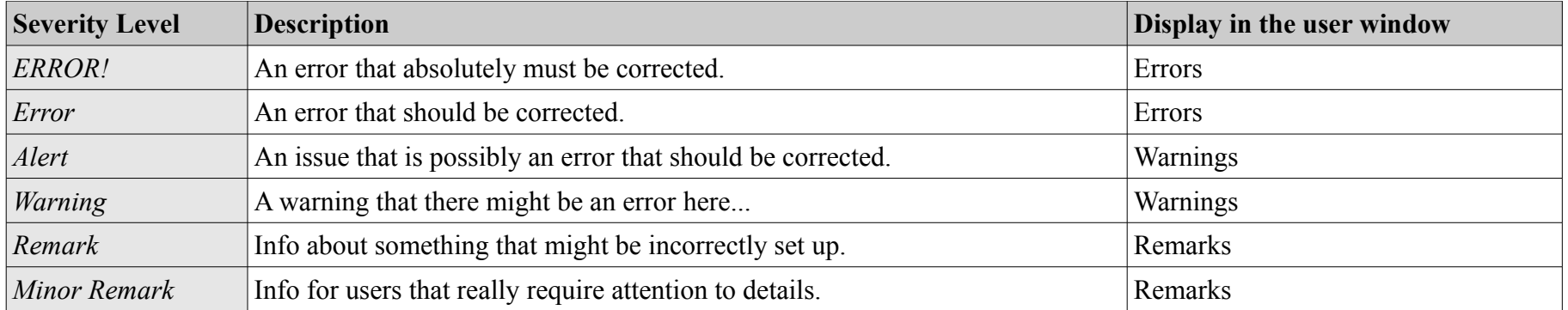

# **Part 3 – List of Validate Checks**

#### *Accidentals*

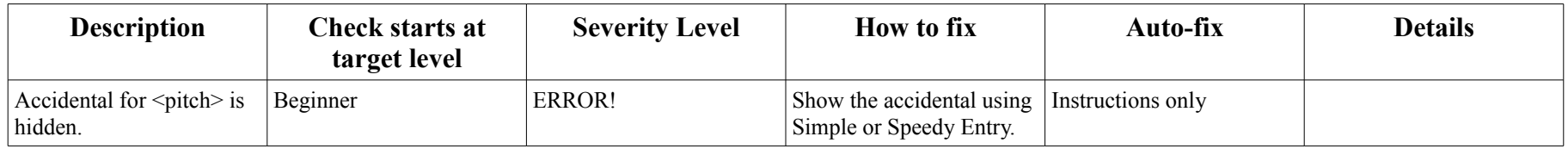

#### *Document Structure*

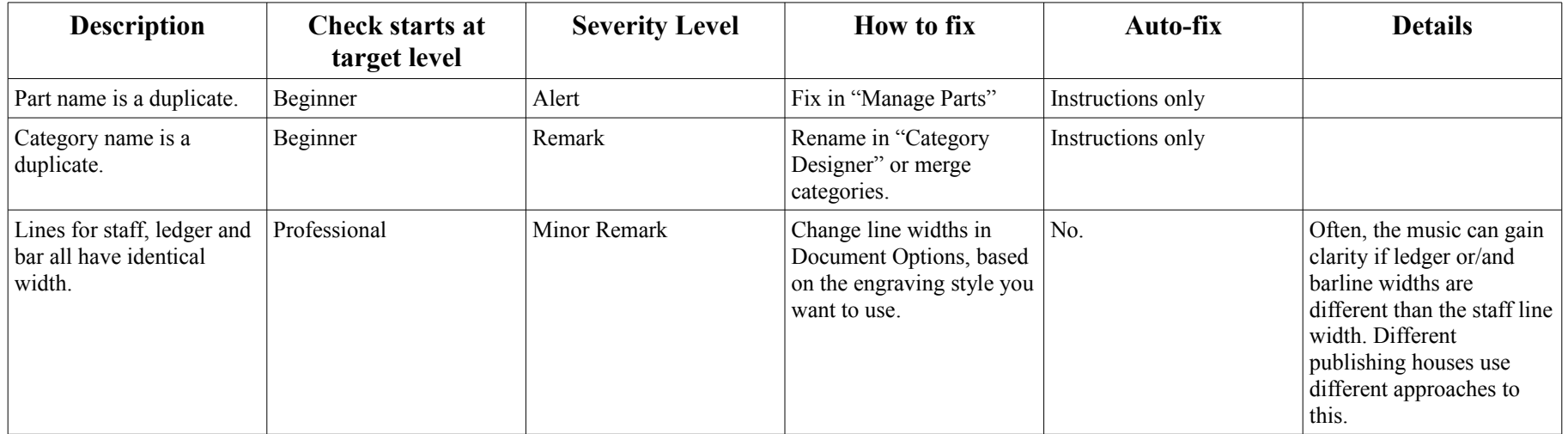

# *Dynamics*

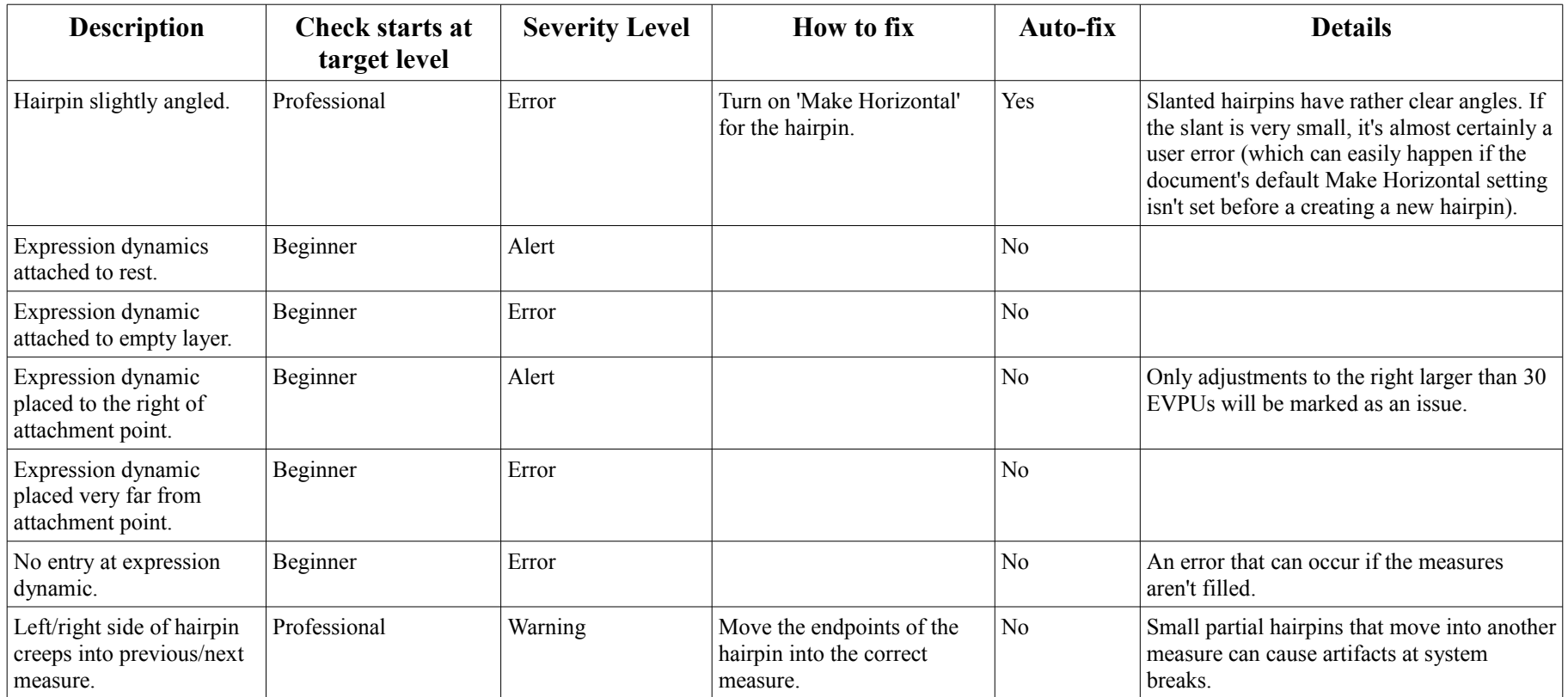

### *Idiomatic*

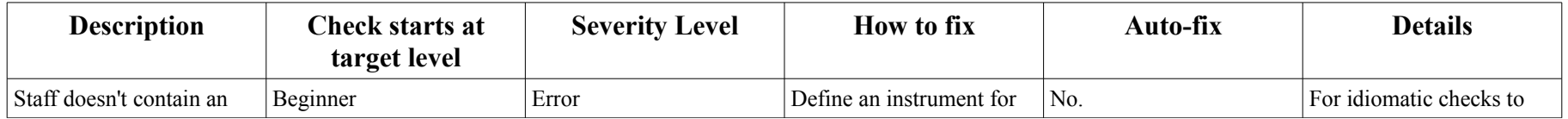

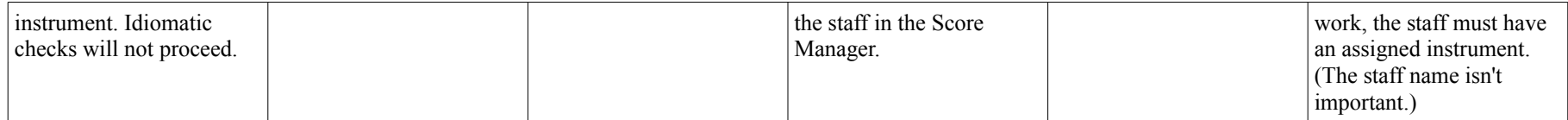

# *Layout*

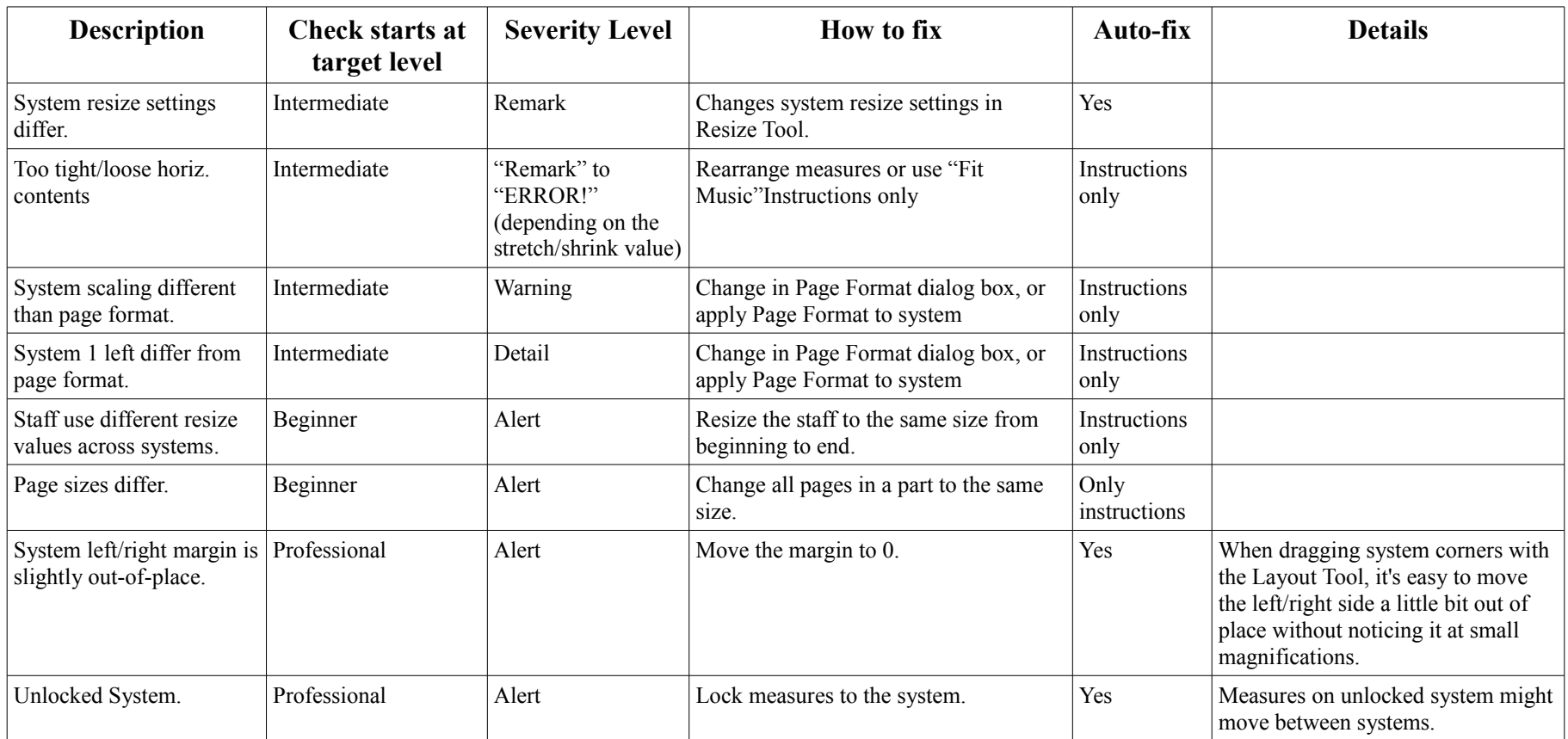

#### *Measures*

Measure-related tasks, such as measure setup, barlines, time signatures and key signatures.

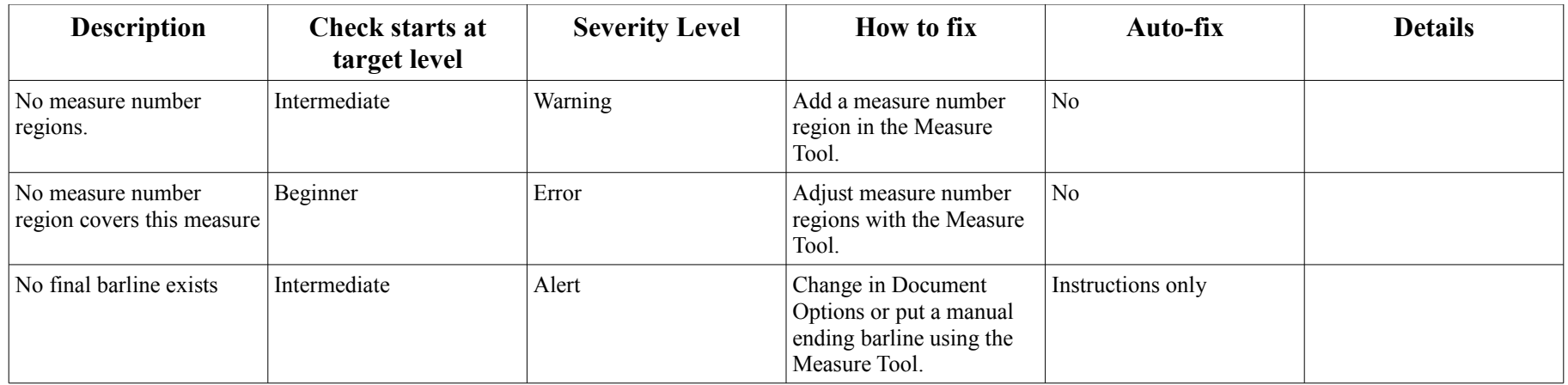

### *Notes*

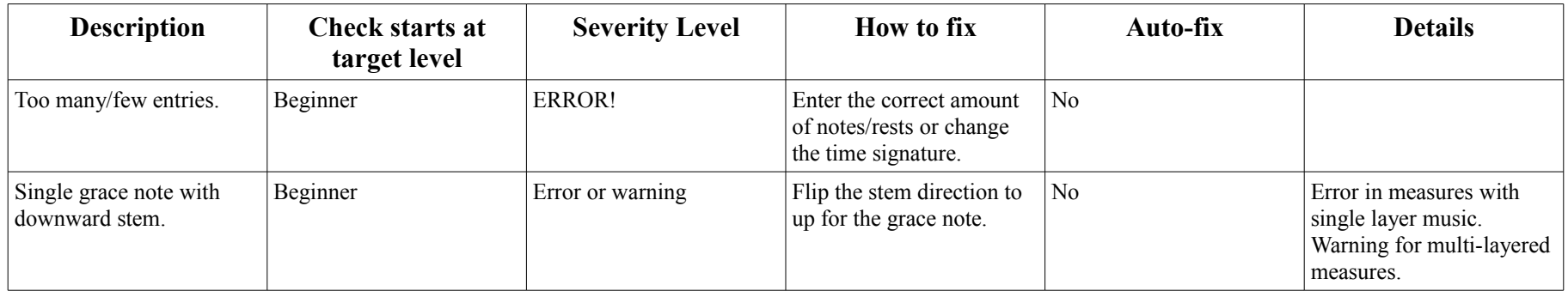

### *Rests*

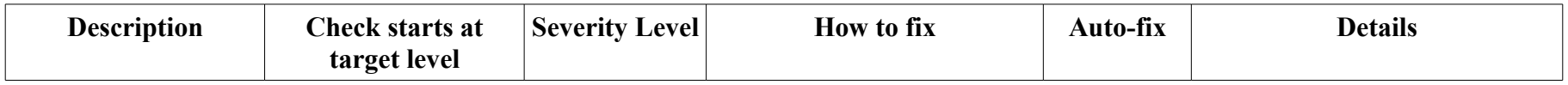

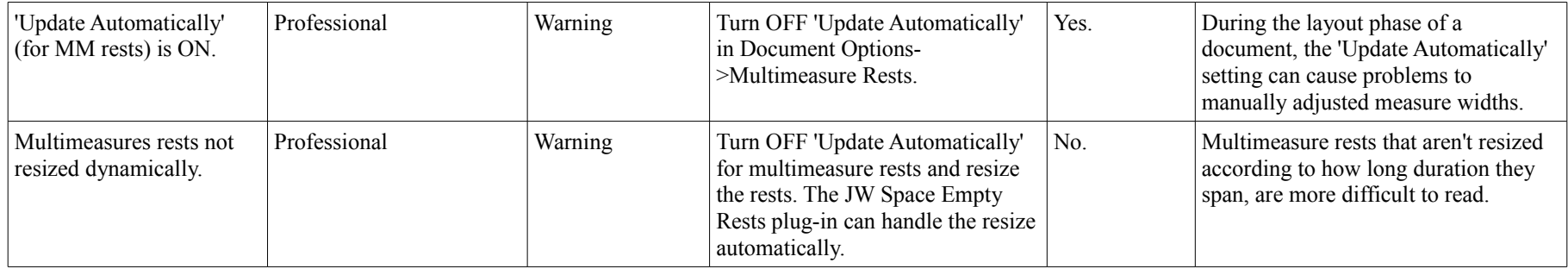

## *Slurs and Ties*

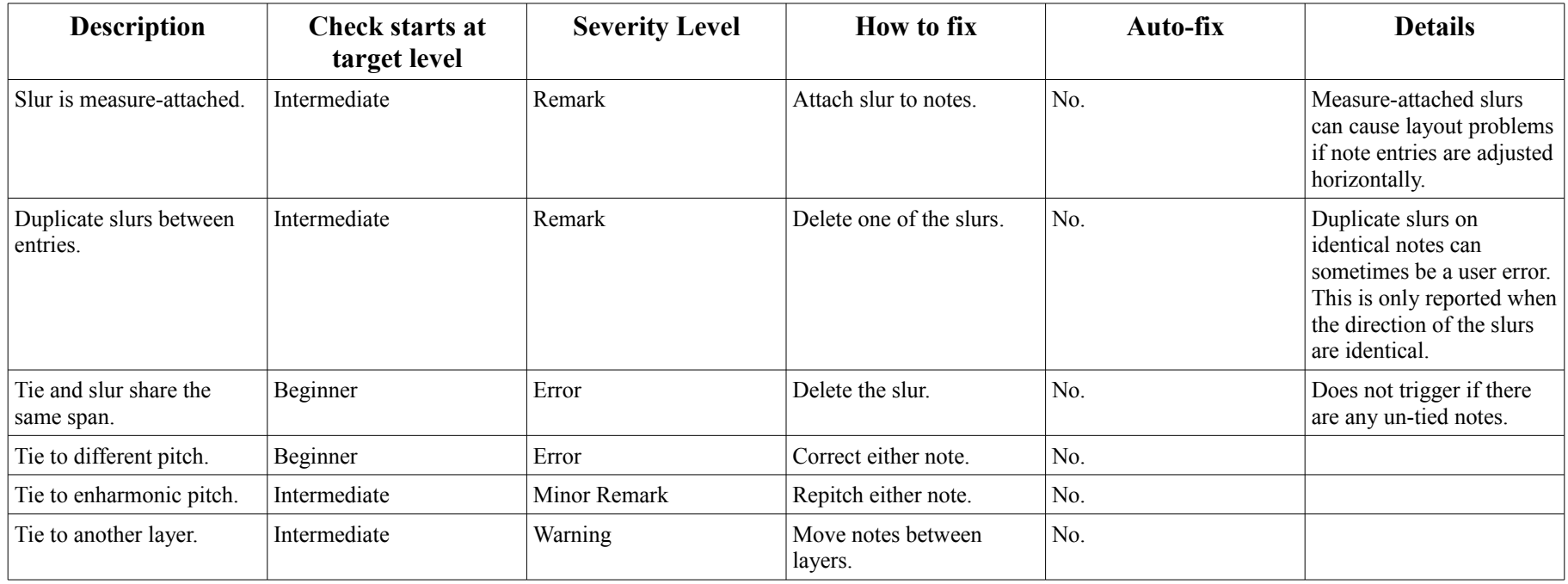

## *Text*

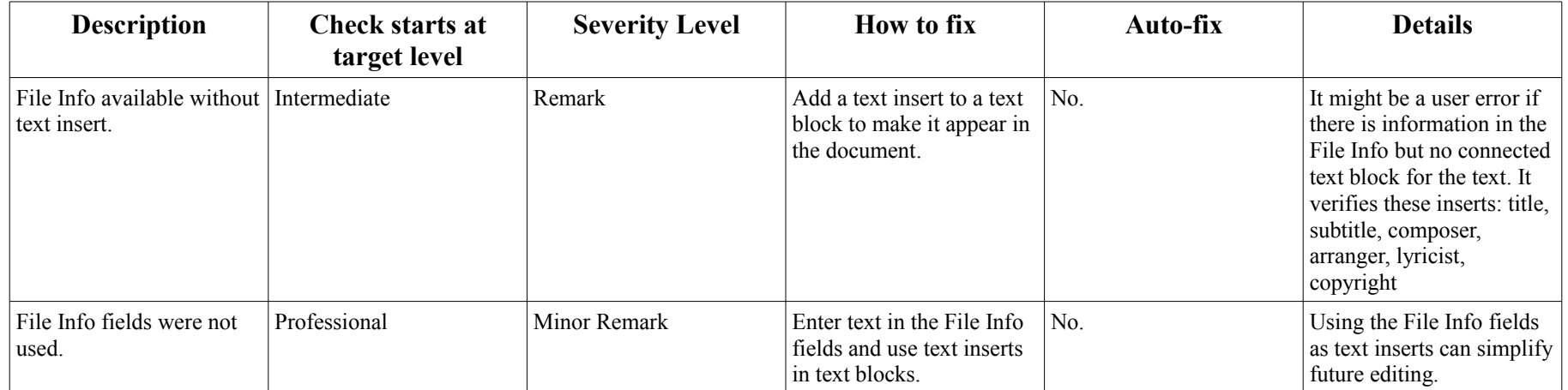